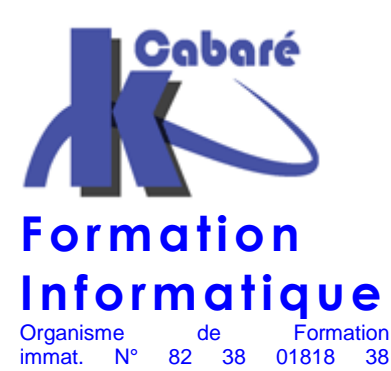

# **FORMATION RDS 2008 SR-32**

# **FORMATION RDS WINDOWS 2008 ACCES DISTANT ET TSE**

**Formation RDS 2008 - Formation RDS Windows 2008 – Windows RDS 2008 – Formation Remote Desktop Service 2008 – Administration RDS – Formation TSE Windows 2008** 

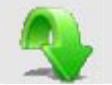

Région Rhône – Alpes

- Savoir mettre en place les solutions d'accès distant RDS
- Etre en mesure de dépanner des serveurs de terminaux sous Windows Server 2008
- Apprendre à garantir l'accès aux applications centralisées à travers une passerelle Web et rendre les applications accessibles avec HTTP en éliminant le besoin d'un VPN

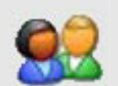

#### **Public et Connaissance Préalables formation RDS 2008**

- Toute personne chargée de l'installation ou de l'évaluation de faisabilité sur la gestion de Serveurs RDS Windows
- Toute personne se trouvant "de fait" à gérer un réseau sous Windows 2008 et désirant "une vue d'ensemble" de la solution RDS accès distant.

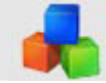

### **Méthode formation RDS 2008**

- Effectif limité à 6 participants
- Chaque stagiaire administre les services d'accès distant sous RDS 2008

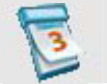

## **Durée Matériel et Support de formation**

- Durée de 14 h pour 2 journées complètes, éligible DIF
- Un ordinateur par personne, vidéo projecteur dans la salle, imprimante laser, accès internet
- Support de cours spécifique à la formation, développé par le formateur

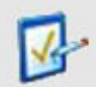

### **Validation des Compétences**

- Exercices pratiques avec corrections, réalisés tout au long de la formation
- Attestation de présence en fin de stage

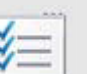

#### Objectifs formation RDS 2008 **Contenu formation RDS 2008**

#### **Configuration des Terminal Services**

- présentation de Terminal Services
- nouveautés de TS 2008
- installation et configuration initiale
- remote App
- **TS Web Access**
- bureau à distance par connexion Web
- activation des services

#### **Terminal Service Gateway**

- principes de passerelles TS
- TS Gateway Manager
- gérer les ressources accessibles
- les politiques Terminal Server
- les outils Terminal Server

#### **Gestion des licences**

- système de licences Terminal Server
- connectivité entre serveurs TS et serveurs de licences
- gestion des CALs (Client Access Licenses)
- restauration d'un serveur de licences

#### **Gestion des connexions clients**

- connecter les ressources locales
- les profiles Terminal Server
- les dossiers locaux
- le service RDC (Remote Desktop Connection)
- authentification SSO

#### **Configuration des options Terminal Server**

- gestion des déconnexions
- le contrôle à distance
- limite de connexions
- les permissions
- gestion des priorités
- gestion par les GPO
- easy Print

#### **Commentaires formation RDS 2008**

- Sur les formations inter-entreprises, le stage est maintenu dès le premier inscrit (ce qui vous évite de recevoir un courrier d'annulation de stage 15 jours avant le début prévu, comme cela peut se pratiquer régulièrement)
- Un support de cours RDS 2008 est fourni. (disponible aussi en téléchargement avec participation)
- Ce cours peut être intégré dans un parcours plus complet "Administrateur Systèmes et Réseaux Windows"

**Formation Informatique à Grenoble depuis 1994** http://www.cabare.net - contact@cabare.net - Tel: 04.76.26.77.38 **Membre de Grenoble Alpes Formation http://www.grenoble-alpes-formation.com** 

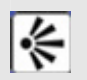

## **Formation RDS 2008**

• Il s'agit d'une formation pratique pour mettre en œuvre une solution simple, pratique et fiable pour les accès distant avec RDS 2008

**Notre Point de Vue** 

• Ce stage permet de mettre en place TSE, les Web App et autres possibilités pour fournit les accès distant aux utilisateurs de domaine 2008.

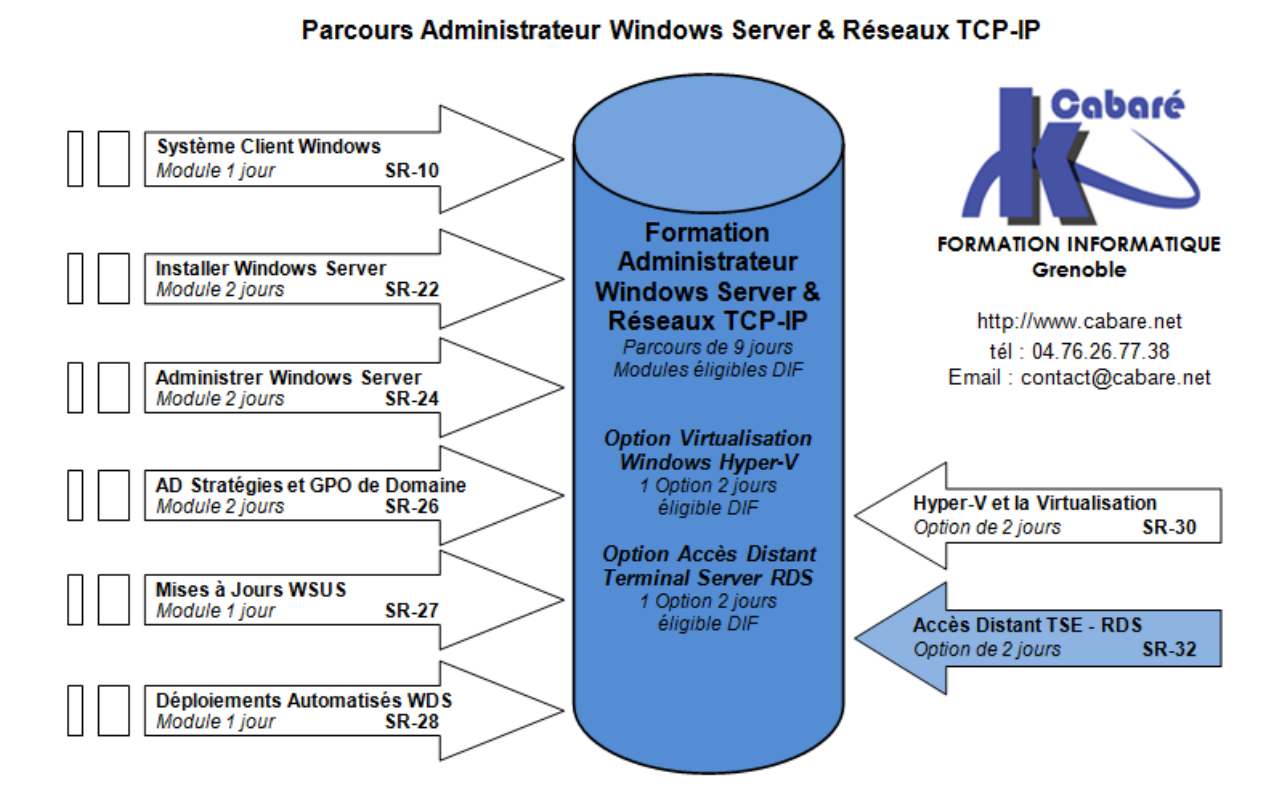

Formation Informatique à Grenoble depuis 1994 http://www.cabare.net - contact@cabare.net - Tel: 04.76.26.77.38 **Membre de Grenoble Alpes Formation http://www.grenoble-alpes-formation.com**